# Linearly Constrained Gaussian Processes with Boundary Conditions

Markus Lange-Hegermann Department of Electrical Engineering and Computer Science OWL University of Applied Sciences and Arts markus.lange-hegermann@th-owl.de

### A Proof of Lemma 2.2

Before giving the proof of Lemma 2.2, we recall the definition (if it exists) of the  $\ell$ -th cumulant function  $\kappa_{\ell}(g)$ 

$$
\kappa_{\ell}(g) \left( x^{(1)}, \ldots, x^{(\ell)} \right) = \sum_{\pi \in \text{part}(\ell)} (-1)^{|\pi| - 1} (|\pi| - 1)! \prod_{\tau \in \pi} E \left( \prod_{i \in \tau} g \left( x^{(i)} \right) \right)
$$

of a stochastic process g, where part( $\ell$ ) is the set of partitions of  $\ell$  and  $|\pi|$  denotes the cardinality of  $\pi$ . In particular, the first two cumulant functions  $\kappa_1$  resp.  $\kappa_2$  are equal to the mean resp. covariance function. Furthermore, g is Gaussian iff all but the first two cumulant functions vanish.

The stochastic process  $B_*g$  exists, as F is an R-module and the realizations of g are all contained in F. The compatibility with expectations proves the following formula for the cumulant functions of  $\kappa(B_*g)$  of  $B_*g$ , where  $B^{(i)}$  denotes the operation of B on functions with argument  $x^{(i)} \in \mathbb{R}^d$ :

$$
\kappa_{\ell}(B_*g) \left( x^{(1)}, \dots, x^{(\ell)} \right)
$$
\n
$$
= \sum_{\pi \in \text{part}(\ell)} (-1)^{|\pi|-1} (|\pi|-1)! \cdot \prod_{\tau \in \pi} E \left( \prod_{i \in \tau} (B_*g) \left( x^{(i)} \right) \right)
$$
\n
$$
= \sum_{\pi \in \text{part}(\ell)} (-1)^{|\pi|-1} (|\pi|-1)! \cdot \prod_{\tau \in \pi} \left( \prod_{i \in \tau} B^{(i)} \right) E \left( \prod_{i \in \tau} g \left( x^{(i)} \right) \right)
$$
\n(as *B* commutes with expectation)\n
$$
= \sum_{\pi \in \text{part}(\ell)} (-1)^{|\pi|-1} (|\pi|-1)! \cdot \widehat{B} \prod_{\tau \in \pi} E \left( \prod_{i \in \tau} g \left( x^{(i)} \right) \right)
$$
\n(as  $\pi$  is a partition;  $\widehat{B} := \prod_{i \in \{1, \dots, \ell\}} B^{(i)}$ )\n
$$
= \widehat{B} \sum_{\pi \in \text{part}(\ell)} (-1)^{|\pi|-1} (|\pi|-1)! \cdot \prod_{\tau \in \pi} E \left( \prod_{i \in \tau} g \left( x^{(i)} \right) \right)
$$
\n(as *B* is linear)\n
$$
= \widehat{B} \kappa_{\ell}(g) \left( x^{(1)}, \dots, x^{(\ell)} \right)
$$

As g is Gaussian, the higher ( $\ell \geq 3$ ) cumulants  $\kappa_{\ell}(g)$  vanish, hence the higher ( $\ell \geq 3$ ) cumulants  $\kappa_{\ell}(B_*g)$  vanish, which implies that  $B_*g$  is Gaussian. The formulas for the mean function resp. covariance function follow from the above computation for  $\ell = 1$  resp.  $\ell = 2$ .  $\Box$ 

## B Proof of Theorem 5.2

Before giving the proof of Theorem 5.2, we recall some definitions and facts from homological algebra and category theory [nLab authors](#page-16-0) [\(2020\)](#page-16-0); [Mac Lane](#page-16-1) [\(1998\)](#page-16-1); [Weibel](#page-16-2) [\(1994\)](#page-16-2); [Cartan and Eilenberg](#page-16-3) [\(1999\)](#page-16-3). A collection of two morphisms with the same source  $A_2 \stackrel{\alpha_1}{\leftarrow} B \stackrel{\alpha_2}{\longrightarrow} A_2$  is a span and a collection of two morphisms with the same range  $C_2 \stackrel{\gamma_1}{\longrightarrow} D \stackrel{\gamma_2}{\longleftarrow} C_2$  is a cospan. Given a cospan  $C_2 \stackrel{\gamma_1}{\longrightarrow} D \stackrel{\gamma_2}{\longleftarrow} C_2$ , an object P together with two morphisms  $\delta_1: P \to C_1$  and  $\delta_2: P \to C_2$  is called a *pullback*, if  $\gamma_1 \circ \delta_1 = \gamma_2 \circ \delta_2$  and for every P' with two morphisms  $\delta'_1: P' \to C_1$  and  $\delta'_2: P' \to C_2$  such that  $\gamma_1 \circ \delta'_1 = \gamma_2 \circ \delta'_2$  there exists a unique morphism  $\pi: P' \to P$  such that  $\delta_1 \circ \pi = \delta_1'$  and  $\delta_2 \circ \pi = \delta_2'$ . Pullbacks are the generalization of intersections. Given a span  $A_2 \xleftarrow{\alpha_1} B \xrightarrow{\alpha_2} A_2$ , and object P together with two morphisms  $\beta_1 : A_1 \to P$  and  $\beta_2 : A_2 \to P$  is called a pushout, if  $\beta_1 \circ \alpha_1 = \beta_2 \circ \alpha_2$ and for every P' with two morphisms  $\beta'_1: A_1 \to P'$  and  $\beta'_2: A_2 \to P'$  such that  $\beta'_1 \circ \alpha_1 = \beta'_2 \circ \alpha_2$  there exists a unique morphism  $\pi : P \to P'$  such that  $\beta_1 \circ \pi = \beta_1'$  and  $\beta_2 \circ \pi = \beta_2'$ . Pullbacks and Pushouts exist in the category of finitely presented modules. Given an R-module M, an epimorphism  $M \leftarrow \mathbb{R}^m$  is a free cover of M and a monomorphism  $M \hookrightarrow \mathbb{R}^m$  is a *free hull* of M. Every finitely presented R-module has a free cover, but only a free hull iff it corresponds to a controllable system. Given an R-module M, the contravariant hom-functor hom<sub>R</sub>(-, M) is the hom-set hom<sub>R</sub>(A, M) = { $\psi : A \to M \mid \psi$  R-module homomorphism} when applied to an R-module A and application to an R-module homomorphism  $\varphi : A \to B$  gives  $hom_R(\varphi, M) : hom_R(B, M) \to$  $hom_R(A, M) : \beta \mapsto \beta \circ \varphi$ . If R is a commutative, then  $hom_R(-, M)$  is a functor to the category of R-modules, otherwise it is a functor to the category of Abelian groups.

By Corollary 3.7, the assumptions of Theorem 5.2 ensure that we have a parametrization  $C$  of the system defined by B. As C is the nullspace of B, we have  $B_1C_1 = -B_2C_2$ .

The parametrization of an intersection of parametrizations  $B_1\mathcal{F}^{\ell_1''}\cap B_2\mathcal{F}^{\ell_2''}$  is given by the image of the pullback  $P$ of the cospan  $\mathcal{F}^{\ell_1} \stackrel{B_1}{\longrightarrow} \mathcal{F}^{\ell} \stackrel{B_2}{\longleftarrow} \mathcal{F}^{\ell_2}$  in  $\mathcal{F}^{\ell}$  by [\(Eisenbud, 1995,](#page-16-4) 15.10.8.a). The approach of Theorem 5.2 computes a subset<sup>[1](#page-1-0)</sup> of this image via a free cover  $P \leftarrow F^m$  of this pullback P as image of  $B_1C_1 = -B_2C_2$ , as depicted in the following commutative diagram:

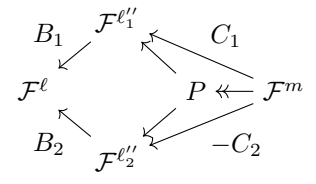

As in Theorem 3.6 and Corollary 3.7, the computation is done dually over the ring R. There, the cospan  $R^{1 \times \ell''_1} \xrightarrow{C_1}$  $R^{1 \times m} \xleftarrow{C_2} R^{1 \times \ell_2''}$  defines a free hull  $Q \xrightarrow{C} R^{1 \times m}$  of the pushout  $Q$  of the span  $R^{1 \times \ell_1''} \xleftarrow{B_1} R^{1 \times \ell} \xrightarrow{B_2} R^{1 \times \ell_2''}$ . Then applying the dualizing hom-functor  $hom_R(-, \mathcal{F})$  transforms this to the function space  $\mathcal{F}$ .  $\Box$ 

Even though all operations in this proof are algorithmic [\(Barakat and Lange-Hegermann, 2011\)](#page-16-5), Theorem 5.2 describes a computationally more efficient algorithm.

#### C Code

The following computation have been performed in Maple with the OreModules package [\(Chyzak et al., 2007\)](#page-16-6).

Example C.1 (General Code for GP regression).

<span id="page-1-0"></span><sup>&</sup>lt;sup>1</sup>To get the full image, we need  $\mathcal F$  to be an injective module.

```
> # code for GP regression
> GP:=proc(Kf,
> points,yy,epsilon)
> local \verb|n,m,kf,K,s1,s2,alpha,KStar;> n:=nops(points);
> m:=RowDimension(Kf);
> s1:=map(> a \rightarrow [x1=a[1], y1=a[2], z1=a[3]],> points);
> s2:=map(
> a \rightarrow [x2=a[1], y2=a[2], z2=a[3]],
> points);
> kf:=convert(Kf,listlist);
> K:=convert(
> evalf(
> map(
> a->map(
> b->convert(
> subs(a,subs(b,kf)),
> Matrix),
> s2),
> s1)),
> Matrix):
> alpha:=yy.(K+epsilon^2)^(-1);
> KStar:=map(
> a->subs(a,kf),
> s1):
> KStar:=subs(
> \qquad \left[ x2=x,y2=y,z2=z \right] ,KStar):> KStar:=convert(
> map(op, KStar), Matrix):
> return alpha.KStar;
> end:
```
Example C.2 (Code for Example 3.9).

```
> restart;
```

```
> with(OreModules):
```
<sup>&</sup>gt; with(LinearAlgebra):

- > Alg:=DefineOreAlgebra(diff=[Dx,x],
- $>$  diff=[Dy,y], diff=[Dz,z],
- $>$  diff=[Dx1,x1], diff=[Dy1,y1],
- $>$  diff=[Dz1,z1], diff=[Dx2,x2],
- > diff= $[Dy2,y2]$ , diff= $[Dz2,z2]$ ,
- > polynom=[x,y,z,x1,x2,y1,y2,z1,z2]):
- $> A:=\ll x, Dx>\mid \ll y, Dy>\mid \ll z, Dz\$

$$
A:=\left[\begin{array}{ccc} x & y & z \\ Dx & Dy & Dz \end{array}\right]
$$

- > # combine
- > B:=Involution(
- > SyzygyModule(
- > Involution(A,Alg),
- $>$  Alg),
- $>$  Alg);

$$
B := \left[ \begin{array}{c} zDy - Dz \ y \\ -Dx \ z + Dz \ x \\ Dx \ y - Dy \ x \end{array} \right]
$$

- > # check parametrization
- > A1:=SyzygyModule(B,Alg):
- > ReduceMatrix(A, A1, Alg);
- > ReduceMatrix(A1, A, Alg);

 $\Box$  $\sqrt{2}$ 

- > # covariance for
- <sup>&</sup>gt; # parametrizing function
- $>$  SE:=exp(-1/2\*(x1-x2)^2
- >  $-1/2*(y1-y2)^2-1/2*(z1-z2)^2$ :
- <sup>&</sup>gt; Kg:=unapply(
- <sup>&</sup>gt; DiagonalMatrix([SE]),
- <sup>&</sup>gt; (x1,y1,z1,x2,y2,z2)):
- <sup>&</sup>gt; # prepare covariance
- <sup>&</sup>gt; P2:=ApplyMatrix(B,
- $>$  [xi(x,y,z)], Alg):
- <sup>&</sup>gt; P2:=convert(P2,list):
- $> 11:=[x=x1, y=y1, z=z1,$
- <sup>&</sup>gt; Dx=Dx1,Dy=Dy1,Dz=Dz1]:
- $> 12:=[x=x2,y=y2,z=z2,$
- <sup>&</sup>gt; Dx=Dx2,Dy=Dy2,Dz=Dz2]:

```
> # construct covariance
> # apply from one side
> Kf:=convert(
> map(
> b->subs(
> [xi(x1,y1,z1)=b[1]],
> subs(11,P2)),
> convert(
> Kg(x1,y1,z1,x2,y2,z2),
> listlist)),
> Matrix):
> # apply from other side
> Kf:=convert(
> expand(
> map(
> b->subs(
> [xi(x2,y2,z2)=b[1]],> subs(l2,P2)),
> convert(
> Transpose(Kf),
> listlist))),
> Matrix):
> gp:=unapply(
> evalf(convert(
> GP(Kf,
> [[1,0,0],[-1,0,0]],
> \langle 0 \rangle|<0>|<0>|<1>|<0>|<0>|<0>|<1»,
> 1e-5),
> list)),
> (x,y,z):
> gp(x,y,z):
> factor(simplify(%));
                     0.7015
                     [z(-e^{x-0.5 x^2-0.5 y^2-0.5 z^2}+e^{-x-0.5 x^2-0.5 y^2-0.5 z^2}),yz\left(e^{x-0.5\,x^2-0.5\,y^2-0.5\,z^2}+e^{-1.0\,x-0.5\,x^2-0.5\,y^2-0.5\,z^2}\right),
```

```
Example C.3 (Code for Example Code for Example 4.1).
```
 $- y^2 e^{x-0.5 x^2 - 0.5 y^2 - 0.5 z^2} + x e^{x-0.5 x^2 - 0.5 y^2 - 0.5 z^2}$  $-y^2 e^{-x-0.5 x^2-0.5 y^2-0.5 z^2} - x e^{-x-0.5 x^2-0.5 y^2-0.5 z^2}$ 

```
> restart;with(LinearAlgebra):
> k:=(x,y)->exp(-1/2*(x-y)^2);
                                      k := (x, y) \mapsto e^{-1/2 (x-y)^2}> K:=<
> \langle k(0,0), \text{subs}(x=0, \text{diff}(k(x,0),x)) \rangle> k(1,0),subs(x=1,diff(k(x,0),x))>|
> \langle \text{subs}(y=0, \text{diff}(k(0, y), y)) \rangle,
> subs([x=0,y=0],diff(k(x,y),x,y)),
> subs(y=0,diff(k(1,y),y)),
> subs([x=1,y=0],diff(k(x,y),x,y))> \langle k(0,1), \text{subs}(x=0, \text{diff}(k(x,1),x)) \rangle> k(1,1), subs(x=1,diff(k(x,1),x))>|
> \langle subs(y=1,diff(k(0,y),y)),
> subs([x=0,y=1],diff(k(x,y),x,y)),
> subs(y=1,diff(k(1,y),y)),
> subs([x=1,y=1],diff(k(x,y),x,y))>
> >:
```

```
> K:=simplify(K);
```

$$
K := \left[ \begin{array}{cccc} 1 & 0 & e^{-1/2} & -e^{-1/2} \\ 0 & 1 & e^{-1/2} & 0 \\ e^{-1/2} & e^{-1/2} & 1 & 0 \\ -e^{-1/2} & 0 & 0 & 1 \end{array} \right]
$$

- > # posterior covariance
- > K\_star:=unapply(
- $>$  «k(x,0)>|
- >  $\langle \text{subs}(y=0,\text{diff}(k(x,y),y)) \rangle$
- $>$   $\langle k(x,1) \rangle$
- $>$   $\langle \text{subs}(y=1,\text{diff}(k(x,y),y))\rangle, x):$
- $>$  K\_inv:=simplify(K^(-1)):
- $> d:=$ denom $(K_inv[1,1]):$
- <sup>&</sup>gt; K\_inv\_d:=simplify(d\*K\_inv):
- <sup>&</sup>gt; 1/d\*simplify(
- $>$  («d\*k(x,y)»
- $> -K_{\text{star}}(x) \cdot K_{\text{inv\_d}}.$
- > Transpose(K\_star(y)))[1,1]
- <sup>&</sup>gt; );

$$
e^{-\frac{1}{2}(x-y)^2} - \frac{e^{-\frac{1}{2}x^2 - \frac{1}{2}y^2}}{e^{-2} - 3e^{-1} + 1}.
$$

$$
\left( (xy - x - y + 2)e^{x+y-1} + (xy + 1) + (-2xy + x + y - 1) (e^{x+y-2} + e^{-1}) + (xy - y + 1)e^{y-2} + (xy - x + 1)e^{x-2} + (y - x - 2)e^{y-1} + (x - y - 2)e^{x-1} \right),
$$

Example C.4 (Code for Example 5.3).

- > restart;
- > with(OreModules):
- > with(LinearAlgebra):
- > Alg:=DefineOreAlgebra(
- $>$  diff=[Dx,x], diff=[Dy,y],
- $>$  diff=[Dz,z], polynom=[x,y,z]):
- $> A1:=2Dx>|2Dy>|2Dz|$

$$
AI := [Dx \quad Dy \quad Dz]
$$

- > B1:=Involution(
- > SyzygyModule(
- > Involution(A1,Alg),
- $>$  Alg),
- $>$  Alg):
- > # reorder columns
- > B1:=B1.«0,0,-1>|<1,0,0>|<0,-1,0»;

$$
B1 := \left[ \begin{array}{ccc} Dz & Dy & 0 \\ 0 & -Dx & Dz \\ -Dx & 0 & -Dy \end{array} \right]
$$

>  $A2:=\|x\|<\|y\|<\|z\|;$ 

$$
A2 := [x \ y \ z]
$$

- <sup>&</sup>gt; B2:=Involution(
- <sup>&</sup>gt; SyzygyModule(
- > Involution(A2,Alg),
- $>$  Alg),
- $>$  Alg):
- <sup>&</sup>gt; # reorder columns
- $\geq$  B2:=B2. «0, 0, 1>| < -1, 0, 0>| < 0, 1, 0 »;

$$
B2 := \left[ \begin{array}{ccc} 0 & z & -y \\ -z & 0 & x \\ y & -x & 0 \end{array} \right]
$$

- > MinimalParametrizations(<B1|B2>,Alg):
- $> C:=\{(2] :$
- > # Normalize Columns
- $\geq C:=C.\text{DiagonalMatrix}([-1,-1,1])$ ;

$$
C := \left[ \begin{array}{ccc} x & Dx & 0 \\ y & Dy & 0 \\ z & Dz & 0 \\ Dx & 0 & x \\ Dy & 0 & y \\ Dz & 0 & z \end{array} \right]
$$

- > #check, parametrization:
- <sup>&</sup>gt; BB:=SyzygyModule(C,Alg):
- > ReduceMatrix(BB,<B1|B2>,Alg);
- > ReduceMatrix(<B1|B2>,BB,Alg);

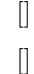

- > # B1\*C1
- > BB1:=Mult(B1,C[1..3,1..3],Alg);

$$
BB1 := \begin{bmatrix} -zDy + Dzy & 0 & 0 \\ Dx z - Dzx & 0 & 0 \\ -Dxy + Dyx & 0 & 0 \end{bmatrix}
$$

- > # -B2\*C2
- > BB2:=-Mult(B2,C[4..6,1..3],Alg);

$$
BB2 := \begin{bmatrix} -zDy + Dzy & 0 & 0 \\ Dx z - Dzx & 0 & 0 \\ -Dxy + Dyx & 0 & 0 \end{bmatrix}
$$

- <sup>&</sup>gt; #For comparison:
- <sup>&</sup>gt; B\_old:=«y\*Dz-z\*Dy,
- <sup>&</sup>gt; -x\*Dz+z\*Dx,-y\*Dx+x\*Dy»;

$$
B\_old := \left[ \begin{array}{c} -zDy + Dz \ y \\ Dx \ z - Dz \ x \\ -Dx \ y + Dy \ x \end{array} \right]
$$

Example C.5 (Code for Example 5.4).

- <sup>&</sup>gt; restart;
- <sup>&</sup>gt; with(Janet):
- > with(OreModules):
- > with(LinearAlgebra):
- > with(plots):
- > Alg:=DefineOreAlgebra(diff=[Dx,x],
- $>$  diff=[Dy,y], diff=[Dz,z],
- $>$  diff=[Dx1,x1], diff=[Dy1,y1],
- $>$  diff=[Dz1,z1], diff=[Dx2,x2],
- > diff= $[Dy2,y2]$ , diff= $[Dz2,z2]$ ,
- > polynom=[x,y,z,x1,x2,y1,y2,z1,z2]):
- > # div-free fields on S^2
- > B1:=«y\*Dz-z\*Dy,-x\*Dz+z\*Dx,-y\*Dx+x\*Dy»:
- > # parametrize equator=0
- > B2:=DiagonalMatrix([z\$3]);

$$
B2 := \left[ \begin{array}{ccc} z & 0 & 0 \\ 0 & z & 0 \\ 0 & 0 & z \end{array} \right]
$$

- > # combine
- $> B$ :=<B1|B2>:
- > C:=Involution(
- > SyzygyModule(
- > Involution(B, Alg),
- $>$  Alg),
- > Alg);

$$
C := \begin{bmatrix} z^2 \\ Dy z^2 - Dz y z - 2y \\ -Dx z^2 + xDz z + 2x \\ Dx yz - Dy xz \end{bmatrix}
$$

- <sup>&</sup>gt; # check parametrization
- <sup>&</sup>gt; BB:=SyzygyModule(C,Alg):
- > ReduceMatrix(B, BB, Alg);

```
\prod
```
- > ReduceMatrix(BB, B, Alg);
- <sup>&</sup>gt; # new relation!

$$
\left[\begin{array}{ccc}0&x&y&z\end{array}\right]
$$

- <sup>&</sup>gt; # the new parametrization
- $> P: = Mult(B1, [[C[1,1]]], Alg);$

$$
P := \left[ \begin{array}{c} z \left( -Dy z^2 + Dz y z + 2 y \right) \\ z \left( Dx z^2 - x Dz z - 2 x \right) \\ (-Dx y + Dy x) z^2 \end{array} \right]
$$

- > # sanity check = P
- $> -Mult(B2, C[2..4, 1..1], Alg);$

$$
\begin{bmatrix}\nz\left(-Dy\,z^2 + Dz\,yz + 2\,y\right) \\
z\left(Dx\,z^2 - xDz\,z - 2\,x\right) \\
(-Dx\,y + Dy\,x)\,z^2\n\end{bmatrix}
$$

- > # covariance for
- > # parametrizing function
- $> SE: = exp(-1/2*(x1-x2)^2)$
- $\rightarrow$  -1/2\*(y1-y2)^2-1/2\*(z1-z2)^2):
- > Kg:=unapply(
- > DiagonalMatrix([SE]),
- > (x1,y1,z1,x2,y2,z2)):
- > # prepare covariance
- > P2:=ApplyMatrix(P,
- $>$  [xi(x,y,z)], Alg):
- > P2:=convert(P2,list):
- $> 11:=[x=x1, y=y1, z=z1,$
- > Dx=Dx1,Dy=Dy1,Dz=Dz1]:
- >  $12:=[x=x2,y=y2,z=z2,$
- $>$  Dx=Dx2, Dy=Dy2, Dz=Dz2]:
- <sup>&</sup>gt; # construct covariance
- <sup>&</sup>gt; # apply from one side
- <sup>&</sup>gt; Kf:=convert(
- $>$  map(
- <sup>&</sup>gt; b->subs(
- $>$  [xi(x1,y1,z1)=b[1]],
- <sup>&</sup>gt; subs(l1,P2)),
- <sup>&</sup>gt; convert(
- > Kg(x1,y1,z1,x2,y2,z2),
- <sup>&</sup>gt; listlist)),
- <sup>&</sup>gt; Matrix):
- > # apply from other side
- > Kf:=convert(
- > expand(
- $>$  map(
- $>$  b- $>$ subs(
- >  $[xi(x2,y2,z2)=b[1]]$ ,
- > subs(l2,P2)),
- > convert(
- > Transpose(Kf),
- > listlist))),
- > Matrix):
- > gp:=unapply(
- > piecewise(z<0,[0,0,0],
- > evalf(convert(
- $>$  GP(Kf, [[0,0,1]], <1|0|0>, 1e-5),
- $>$  list))),
- $>$   $(x,y,z)$ :
- $>$  gp(x,y,z) assuming z>0:
- > factor(simplify(%));

$$
[-0.6065 z(-z2 + zy2 + 2y2) e-0.5 x2-0.5 y2+z-0.5 z2,
$$
  
0.6065 xyz(z + 2) e<sup>-0.5 x<sup>2</sup>-0.5 y<sup>2</sup>+z-0.5 z<sup>2</sup>,</sup>  
-0.6065 xz<sup>2</sup> e<sup>-0.5 x<sup>2</sup>-0.5 y<sup>2</sup>+z-0.5 z<sup>2</sup></sup>]

Example C.6 (Code for Example 6.1).

- > restart;
- > with(OreModules):
- > with(LinearAlgebra):
- <sup>&</sup>gt; Alg:=DefineOreAlgebra(diff=[Dx,x],
- $>$  diff=[Dy,y], diff=[Dz,z],
- $>$  diff=[Dx1,x1], diff=[Dy1,y1],
- $>$  diff=[Dz1,z1], diff=[Dx2,x2],
- $>$  diff=[Dy2,y2], diff=[Dz2,z2],
- <sup>&</sup>gt; polynom=[x,y,z,x1,x2,y1,y2,z1,z2]):
- <sup>&</sup>gt; B1:=«y\*Dz-z\*Dy,-x\*Dz+z\*Dx,-y\*Dx+x\*Dy»;

$$
B1 := \left[ \begin{array}{c} -zDy + Dz \ y \\ zDx - Dz \ x \\ -Dx \ y + Dy \ x \end{array} \right]
$$

 $>$  mu:=<0,-z,y>;

$$
\mu:=\left[\begin{array}{c}0\\-z\\y\end{array}\right]
$$

```
> #check:
```
- > A1:=Matrix(1,3,[[Dx,Dy,Dz]]):
- $> A2: = Matrix(1,3,[[x,y,z]]):$
- > ApplyMatrix(A1,mu,Alg);
- > ApplyMatrix(A2,mu,Alg);

[0]

```
[0]
```
- > # the new parametrization
- $\text{P}:\text{=Mult(B1, [[z^2]], Alg)};$

$$
P := \left[ \begin{array}{c} z \left( -Dy z^2 + Dz y z + 2 y \right) \\ z \left( Dx z^2 - x Dz z - 2 x \right) \\ (-Dx y + Dy x) z^2 \end{array} \right]
$$

- > # covariance for
- > # parametrizing function
- $> SE: = exp(-1/2*(x1-x2)^2)$
- >  $-1/2*(y1-y2)^2-1/2*(z1-z2)^2$ :
- <sup>&</sup>gt; Kg:=unapply(
- <sup>&</sup>gt; DiagonalMatrix([SE]),
- <sup>&</sup>gt; (x1,y1,z1,x2,y2,z2)):
- <sup>&</sup>gt; # prepare covariance
- <sup>&</sup>gt; P2:=ApplyMatrix(P,
- $>$  [xi(x,y,z)], Alg):
- <sup>&</sup>gt; P2:=convert(P2,list):
- $> 11:= [x=x1, y=y1, z=z1,$
- <sup>&</sup>gt; Dx=Dx1,Dy=Dy1,Dz=Dz1]:
- $> 12:=[x=x2,y=y2,z=z2,$
- <sup>&</sup>gt; Dx=Dx2,Dy=Dy2,Dz=Dz2]:

```
> # construct covariance
> # apply from one side
> Kf:=convert(
> map(
> b->subs(
> [xi(x1,y1,z1)=b[1]],> subs(l1,P2)),
> convert(
> Kg(x1,y1,z1,x2,y2,z2),
> listlist)),
> Matrix):
> # apply from other side
> Kf:=convert(
> expand(
> map(
> b->subs(
> [xi(x2,y2,z2)=b[1]],
> subs(l2,P2)),
> convert(
> Transpose(Kf),
> listlist))),
> Matrix):
> p:= [0,0,1]:> mu_p:=Transpose(
> subs(
> [x=p[1],y=p[2],z=p[3]],
> mu)):
> gp:=unapply(
> factor(simplify(
> convert(
> GP(Kf,[p], <1|0|0>-mu_p, 1e-5),
> list)))
> +convert(mu,list),
> (x,y,z):
> gp(x,y,z);
```

$$
[-0.6065 z (-z2 + zy2 + 2y2) e-0.5 x2 - 0.5 y2 + z - 0.5 z2,
$$
  
0.6065 xyz(z + 2) e<sup>-0.5 x<sup>2</sup> - 0.5 y<sup>2</sup> + z - 0.5 z<sup>2</sup> - z,  
-0.6065 xz<sup>2</sup> e<sup>-0.5 x<sup>2</sup> - 0.5 y<sup>2</sup> + z - 0.5 z<sup>2</sup> + y]</sup></sup>

```
> with(OreModules):
> with(LinearAlgebra):
> Alg:=DefineOreAlgebra(
> diff=[Dx,x], diff=[Dy,y],
> diff=[Dx1,x1], diff=[Dy1,y1],
> diff=[Dx2,x2], diff=[Dy2,y2],
> polynom=[x,y,x1,x2,y1,y2]):
> A:=\&Dx>[Dy*;\begin{bmatrix} Dx & Dy \end{bmatrix}> B1:=Involution(
> SyzygyModule(
> Involution(A,Alg),
> Alg),
> Alg);
```

$$
\left[\begin{array}{c}Dy\\-Dx\end{array}\right]
$$

 $>$  mu:=<1,0>;

> restart;

$$
\left[\begin{array}{c}1\\0\end{array}\right]
$$

> B2:=
$$
(x-1)*x, 0>|<0, (y-1)*y;
$$

$$
\left[\begin{array}{cc} (x-1)x & 0 \\ 0 & (y-1)y \end{array}\right]
$$

- > # combine
- $> B$ : = < B1 | B2>:
- <sup>&</sup>gt; C:=Involution(
- <sup>&</sup>gt; SyzygyModule(
- > Involution(B, Alg),
- $>$  Alg),

```
> Alg);
```

$$
\begin{bmatrix}\nx^{2}y^{2} - x^{2}y - xy^{2} + xy \\
-Dy y^{2} + Dy y - 2y + 1 \\
Dx x^{2} - Dx x + 2x - 1\n\end{bmatrix}
$$

<sup>&</sup>gt; # the new parametrization

 $> P: = Mult(B1, C[1, 1], Alg);$ 

$$
\begin{bmatrix}\nx(-1+Dy y^2+(-Dy+2) y) (x-1) \n-(y-1) y (-1+Dx x^2+(-Dx+2) x)\n\end{bmatrix}
$$

- > # covariance for
- > # parametrizing function
- $>$  SE:=exp(-1/2\*(x1-x2)^2
- $> -1/2*(y1-y2)^{-2}:$
- > Kg:=unapply(
- > DiagonalMatrix([SE]),
- > (x1,y1,x2,y2)):
- > # prepare covariance
- > P2:=ApplyMatrix(P,
- $>$  [xi(x,y)], Alg):
- > P2:=convert(P2,list):
- $> 11:=[x=x1, y=y1,$
- $>$  Dx=Dx1, Dy=Dy1]:
- $> 12:=[x=x2, y=y2,$
- > Dx=Dx2,Dy=Dy2]:

```
> # construct covariance
> # apply from one side
```
- > Kf:=convert(
- $>$  map(
- > b->subs(

```
> [xi(x1,y1)=b[1]],
```
- > subs(l1,P2)),
- > convert(
- $>$  Kg(x1,y1,x2,y2),
- <sup>&</sup>gt; listlist)),
- <sup>&</sup>gt; Matrix):
- <sup>&</sup>gt; # apply from other side
- <sup>&</sup>gt; Kf:=convert(
- <sup>&</sup>gt; expand(
- $>$  map(
- <sup>&</sup>gt; b->subs(
- >  $[xi(x2,y2)=b[1]],$

```
> subs(l2,P2)),
```
- <sup>&</sup>gt; convert(
- > Transpose(Kf),
- <sup>&</sup>gt; listlist))),

```
> Matrix):
```

```
> # code for GP regression
> GP:=proc(Kf,
> points,yy,epsilon)
> local n,m,kf,K,s1,s2,alpha,KStar;
> n:=nops(points);
> m:=RowDimension(Kf);
> s1:=map(> a - \sum x1 = a[1], y1 = a[2],> points);
> s2:=map(
> a - \sum x^2 = a[1], y^2 = a[2],> points);
> kf:=convert(Kf,listlist);
> K:=convert(
> evalf(
> map(
> a->map(
> b->convert(
> subs(a,subs(b,kf)),
> Matrix),
> s2),
> s1)),
> Matrix):
> alpha:=yy.(K+epsilon^2)^(-1);
> KStar:=map(
> a->subs(a,kf),
> s1):
> KStar:=subs(
> \qquad \left[ x2=x\,, y2=y\right], KStar):> KStar:=convert(
> map(op,KStar),Matrix):
> return alpha.KStar;
```

```
> end:
```
- $> p:= [1/2, 1/2]:$
- > mu\_p:=Transpose(
- > subs(
- $>$  [x=p[1], y=p[2]],
- $>$  mu)):
- > gp:=unapply(
- > factor(simplify(
- > convert(
- >  $GP(Kf, [p], <0|1> -mu_p, 1e-5)$ ,
- > list)))
- > +convert(mu,list),
- > (x,y));
- $(x, y) \mapsto e^{-0.25 + 0.5x 0.5x^2 + 0.5y 0.5y^2}.$

$$
[1+16x(y^4(x-1)+y^3(x-2.5)(x-1)+y^2(0.5x+1-1.5x^2)-y(x-1)(x-2.33)+(x-1)^2],
$$
  
-16y(x<sup>4</sup>(y-1)+x<sup>3</sup>(y-2.5)(y-1)+x<sup>2</sup>(0.5y+1-1.5y<sup>2</sup>)-x(y-1)(y-2.33)+(y-1)<sup>2</sup>)]

### References

- <span id="page-16-5"></span>Barakat, M. and Lange-Hegermann, M. (2011). An axiomatic setup for algorithmic homological algebra and an alternative approach to localization. J. Algebra Appl., 10(2):269–293.
- <span id="page-16-3"></span>Cartan, H. and Eilenberg, S. (1999). Homological algebra. Princeton Landmarks in Mathematics. Princeton University Press, Princeton, NJ. With an appendix by David A. Buchsbaum, Reprint of the 1956 original.
- <span id="page-16-6"></span>Chyzak, F., Quadrat, A., and Robertz, D. (2007). OreModules: a Symbolic Package for the Study of Multidimensional Linear Systems. In Applications of time delay systems, volume 352 of Lecture Notes in Control and Inform. Sci., pages 233–264. Springer, Berlin.
- <span id="page-16-4"></span>Eisenbud, D. (1995). Commutative Algebra with a View Toward Algebraic Geometry, volume 150 of Graduate Texts in Mathematics. Springer-Verlag.
- <span id="page-16-1"></span>Mac Lane, S. (1998). Categories for the working mathematician, volume 5 of Graduate Texts in Mathematics. Springer-Verlag, New York, second edition.

<span id="page-16-0"></span>nLab authors (2020). The nlab. (<http://ncatlab.org/nlab/>) [Online; accessed 12-April-2020].

<span id="page-16-2"></span>Weibel, C. A. (1994). An introduction to homological algebra. Cambridge Studies in Advanced Mathematics. Cambridge University Press.